## SAP ABAP table V\_CNV10100SETCON {Generated Table for View}

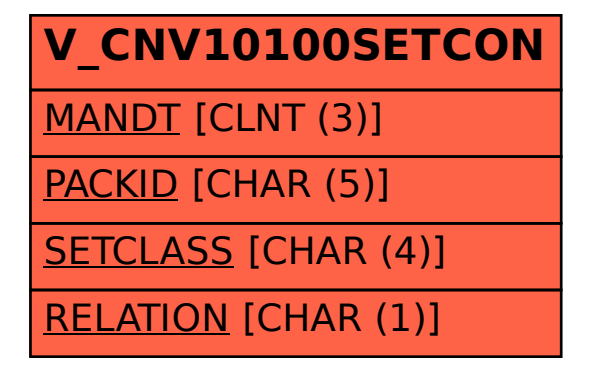